## **The PMS Diagnoser**

**Universal Programming Studio – your complete system solution for the embedded software development**

## *With PMS Diagnoser full diagnostic access to all controllers in cascaded networks*

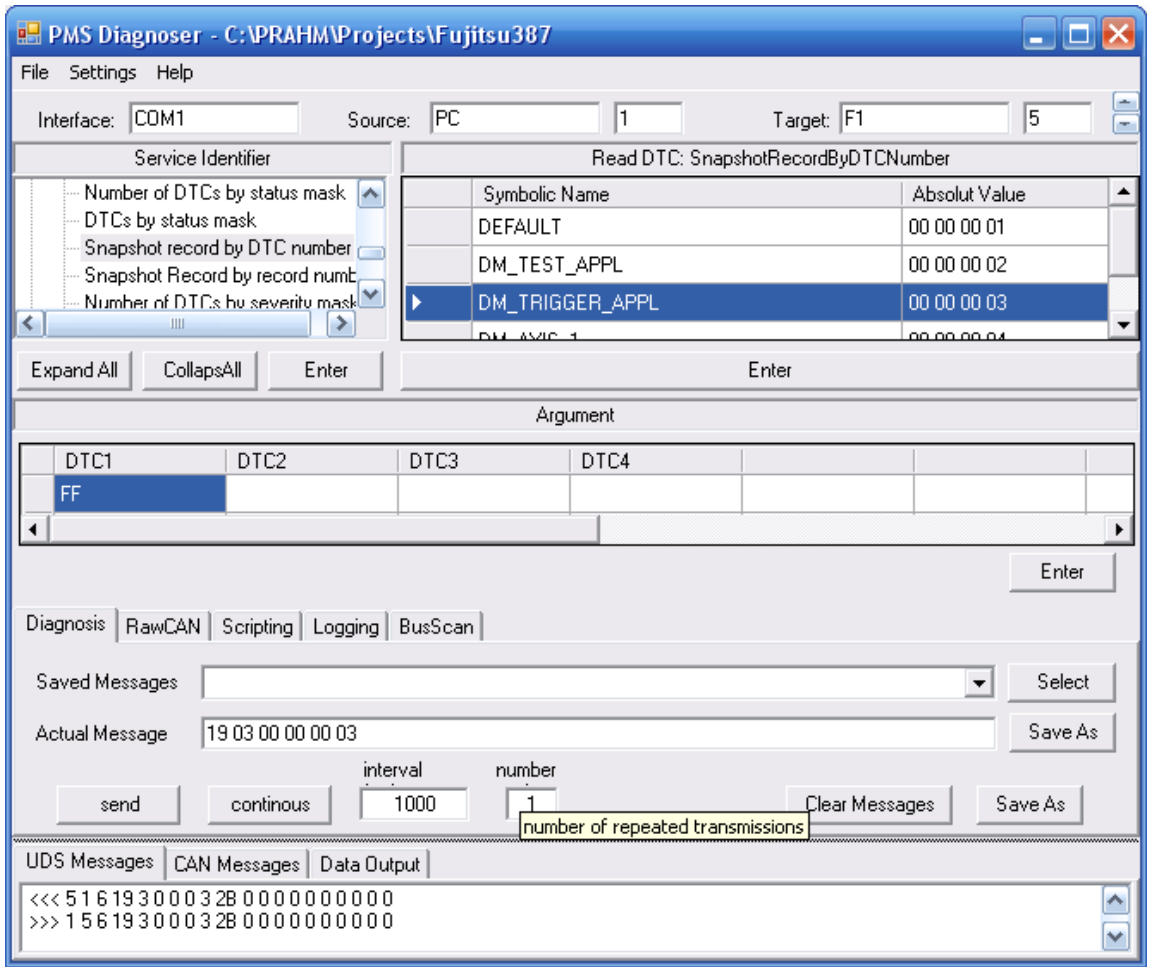

**1 - The user interface of the PMS Diagnoser tool**

### *The PMS Diagnoser*

The PMS Diagnoser features the access to all popular microcontrollers via standard fieldbuses. Cascaded distributed fieldbusses, like for example Flexray, CAN and LIN are featured as well as simple peer-to-peer connections. Controllers equipped by the PMS Standos operating systems executes and responses the messages sent by the PMS Diagnoser. PMS Diagnoser offers you all possibilities for software development, debugging, testing and the long term quality and security monitoring throughout the lifetime of your product.

### *All UDS communication in one tool*

The PMS Diagnoser is the ideal development tool for embedded networks. PMS Diagnoser feautures the powerfull debugging of cascaded networks and distributed controllers. The PMS Diagnoser enables you to do all remoting communication in one tool:

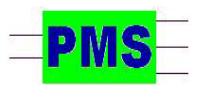

*PRAHM Microcomputer Systeme Dipl. Ing. Fred Uwe Prahm Tel: ++49-(0)40-866 298 75 Gätgensstrasse 6 info@prahm-ms.de Mob ++49-(0)171-28 52 405 D-22587 Hamburg www.prahm-ms.de* **page 1 of 2**

**Download of programs and data Upload of skript programs as fx statement list**

**Debugging via the Standos build-indebugger**

**Diagnose and error memory (DTC) Process monitoring and control Message skripting and logging**

### *The PMS configuration tools*

UNIVERSAL PROGRAMMING STUDIO offers you complete system solutions. Two additional UPStools enables you to do all the neccessary configuration of your system:

1.The PMS Configurator determines all diagnostic and error memory configuration and code generation for your target systems.

2. PMS Messenger configures all your UDS messages, which can transports one or more signals in one message.

# **The PMS Diagnoser**

**Universal Programming Studio – your complete system solution for the embedded software development**

| Service Identifier                |    |
|-----------------------------------|----|
| 回 Read Data By Identifier         | ٨W |
| ⊡ Write Data By Identifier        |    |
| ⊞∝Routine Control                 |    |
| Read Dtc Information              |    |
| ⊡…Clear Diagnostic Information    |    |
| ⊞⊹Control DTC Setting             |    |
| <b>Diagnostic Session Control</b> |    |
| - ECU Reset                       |    |
| ने Communication Control          |    |
| मे⊢Tester Present                 |    |
| <sup>i</sup> Response on event    |    |
|                                   |    |

*1 – All UDS messages are implemented*

### *All Targets directly addressable*

The default interface is set in the IDE of UNIVERSAL PROGRAMMING STUDIO. PMS Diagnoser boosts this accesability by offering you the fastest and easiest way to directly access distributed targets via cascaded networks. For PC networks DotNet remoting is applied, enabling accesses via the internet and LAN. For embedded systems all popular field busses and local busses can be applied, for example Flexray, CAN and LIN.

### *Select UDS messages in tree structure*

All UDS messages can be selected user friendly by a tree chart. Data objects and DTC errors can be set up in an MS-Access data bank and can then be selected from an argument table. The data to be written to the target or the data read from the target are input, respecttive shown, in another table. The actual message, which thereby had been created interactively by you, is finally displayed in a text field. The message can be set together completely interactively or it can be written, copy&pasted or modified in the text field directly.

## *Powerfull scripting and logging*

The message can be repeated by a setable number of times and by a configurable interval. One or more messages can be stored in files, thereby making message scripting an easy thing. Message scripting and logging files can be edited, started and stoped in a very flexible and user friendly way. Extended C - like message scripting commands feature ifstructures, while-loops and file commands.

### *Bus scan on cascaded networks*

A bus scan can be started to explore automatically all the connected and active nodes on the actual cascaded network. UNIVERSAL PROGRAMMING STUDIO enables you the direct switching between the targets.

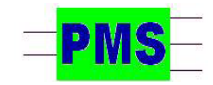

*PRAHM Microcomputer Systeme Dipl. Ing. Fred Uwe Prahm Tel: ++49-(0)40-866 298 75 Gätgensstrasse 6 info@prahm-ms.de Mob ++49-(0)171-28 52 405 D-22587 Hamburg www.prahm-ms.de* **page 2 of 2**